## POKÉMON EM CAMADAS

Instruções:

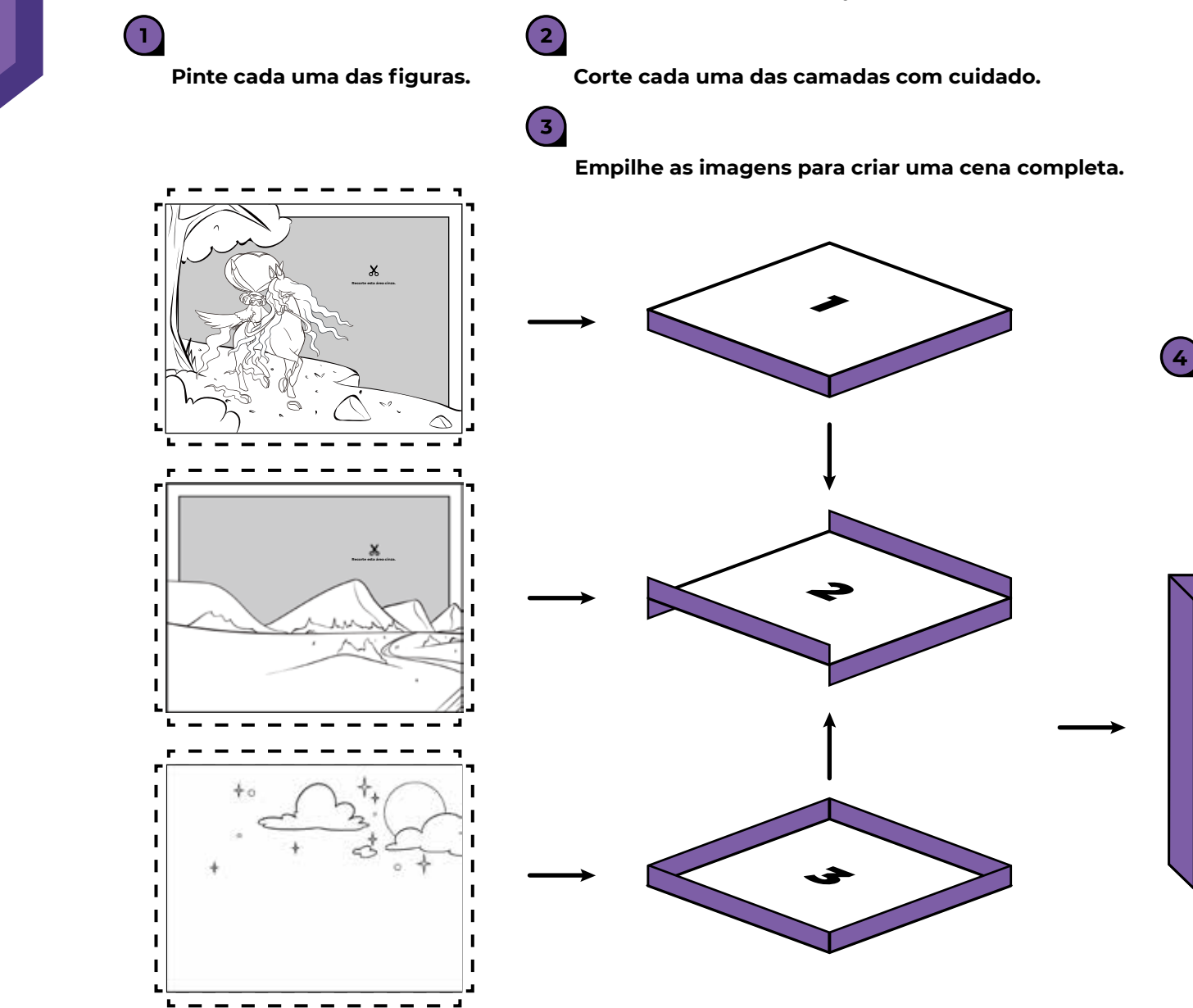

**(Opcional) Você pode usar um pouco de cola entre cada camada para criar uma arte permanente, e também pode adicionar pequenos pedaços de papelão entre cada camada para adicionar profundidade à sua arte.**

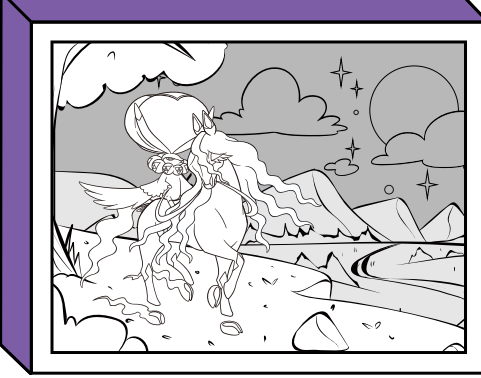

**Mostre a sua arte.** 

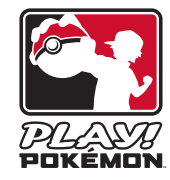

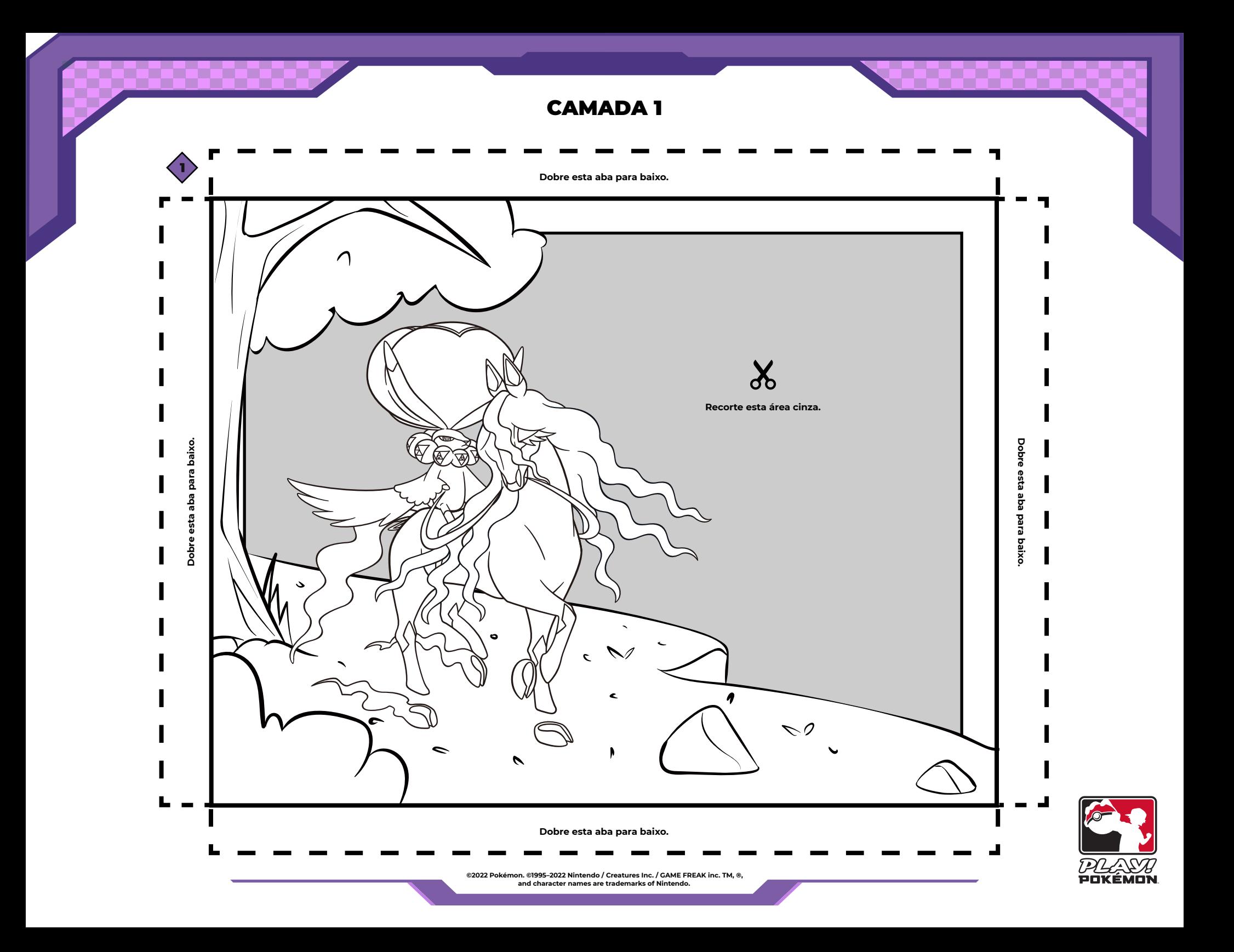

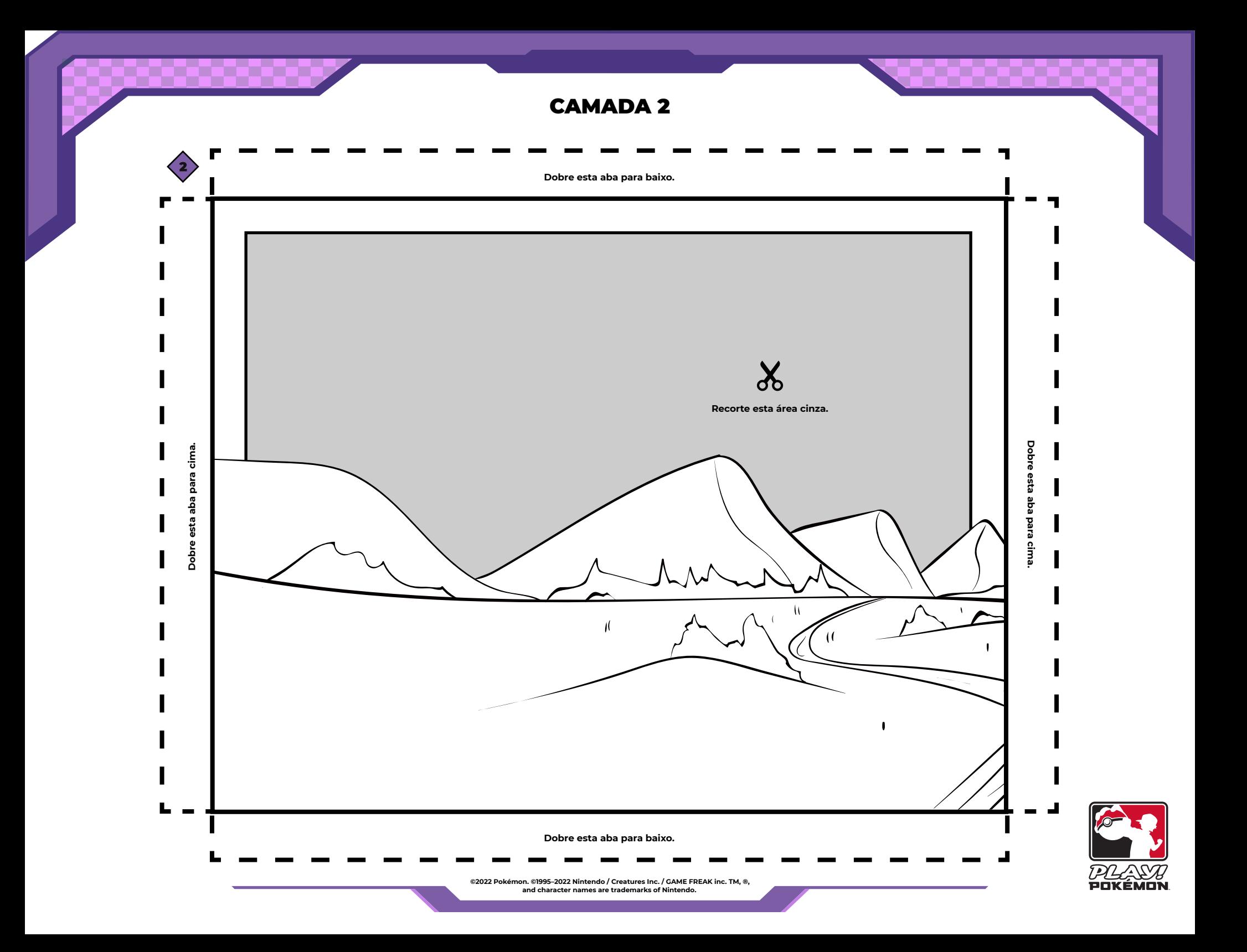

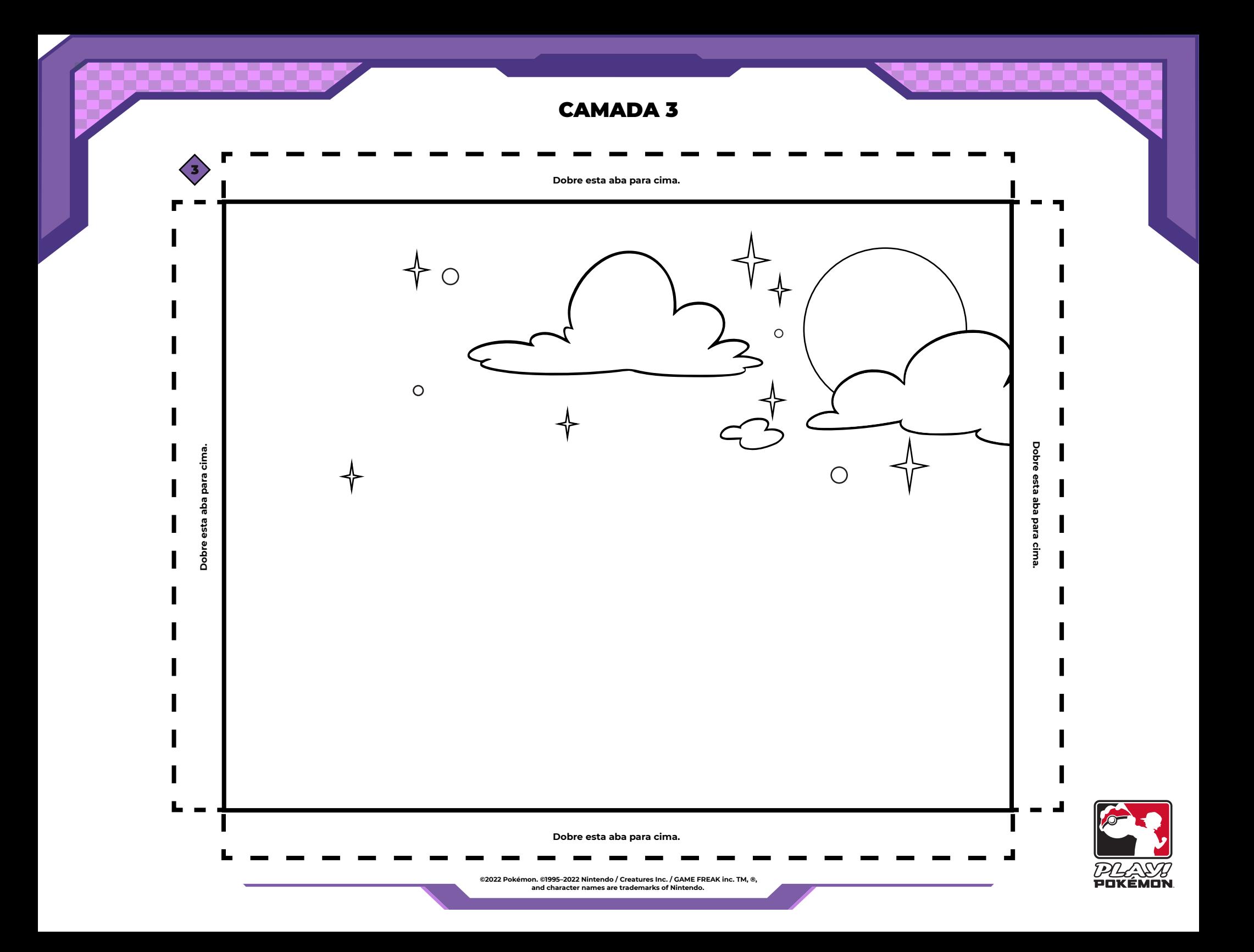